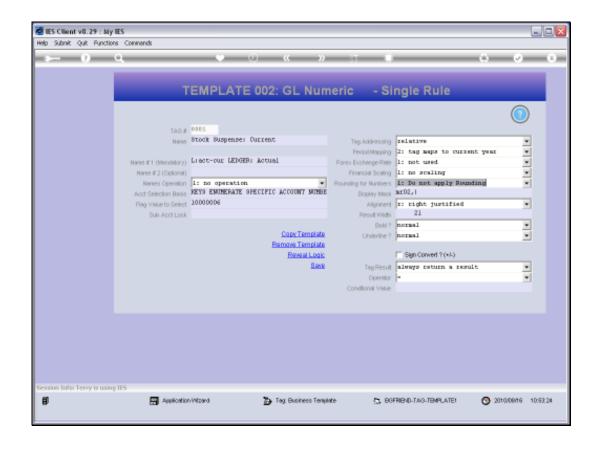

## Slide 1

Slide notes: Tag Templates for numerical values include an option to use 'rounding'. For most numbers extracted from IES Business, no rounding is required because the numbers are already correct to the cent, and the Tag Templates will default to 'no rounding'.

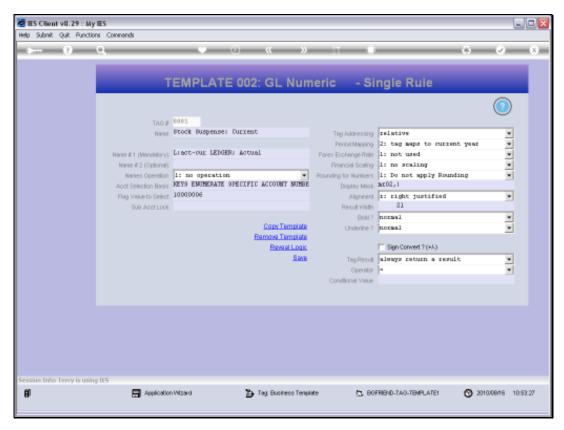

Slide 2 Slide notes:

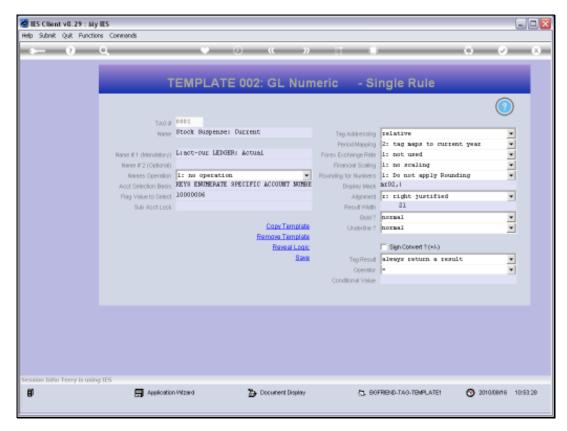

Slide 3 Slide notes:

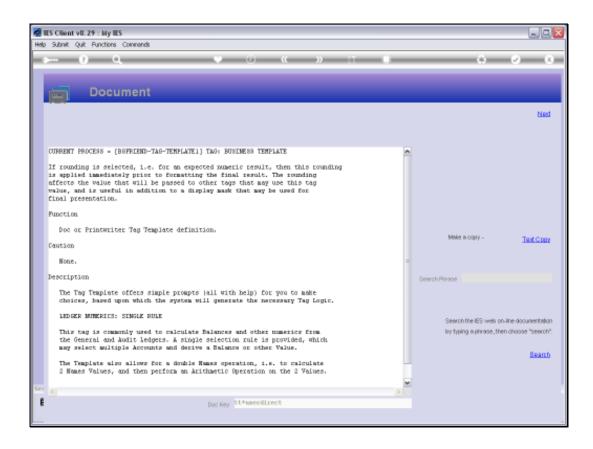

Slide 4

Slide notes: Here is the Help.

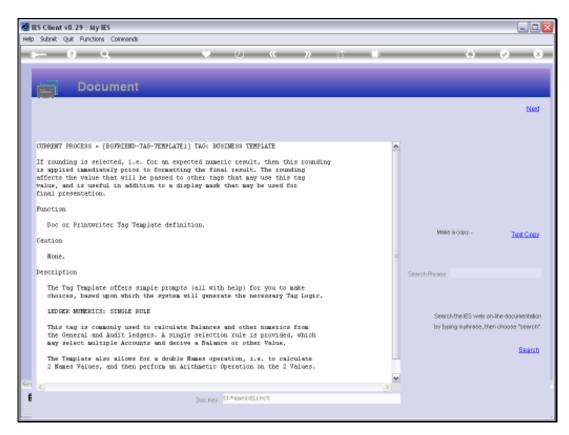

## Slide 5 Slide notes:

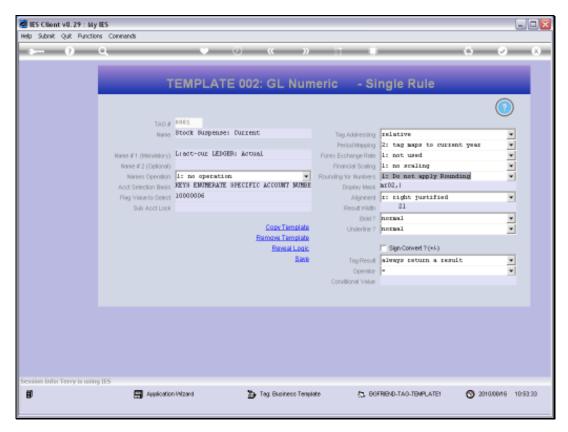

Slide 6 Slide notes:

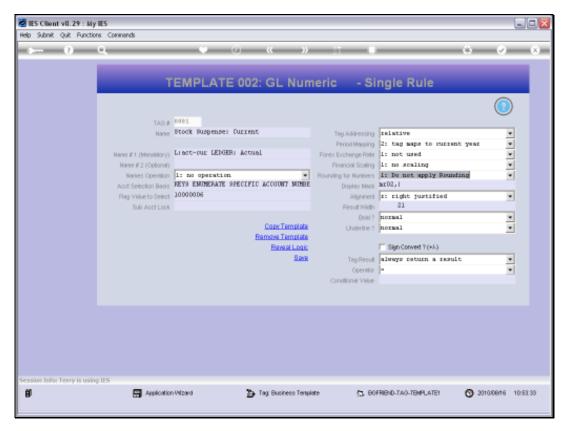

Slide 7 Slide notes:

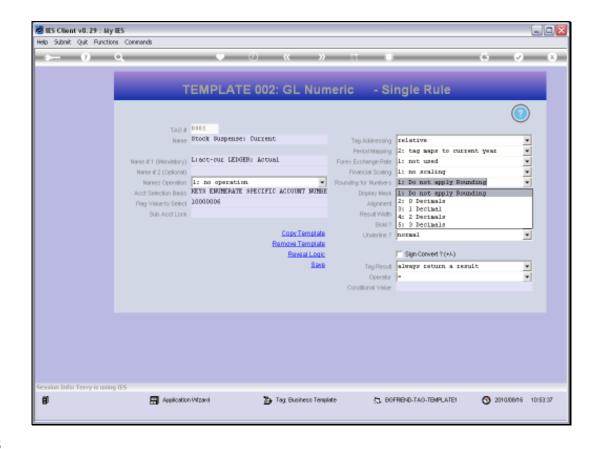

## Slide 8

Slide notes: For those occasions where we may want to use rounding, we can select the number of decimals to which to round.

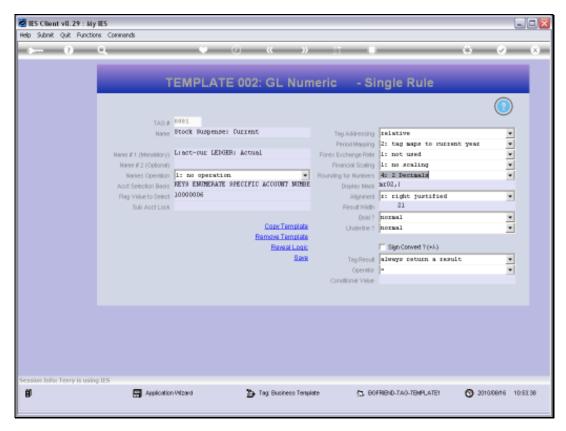

Slide 9 Slide notes:

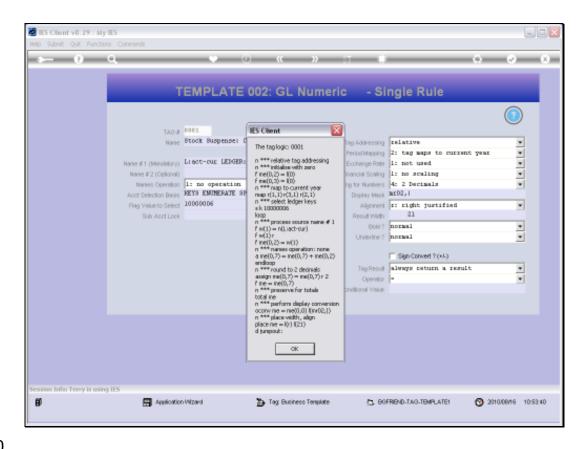

Slide 10

Slide notes: From the logic, we can see that Rounding will be applied BEFORE storing the total number for a Tag that may be used by other Tags and BEFORE any Display Mask that may be applied to the final result.

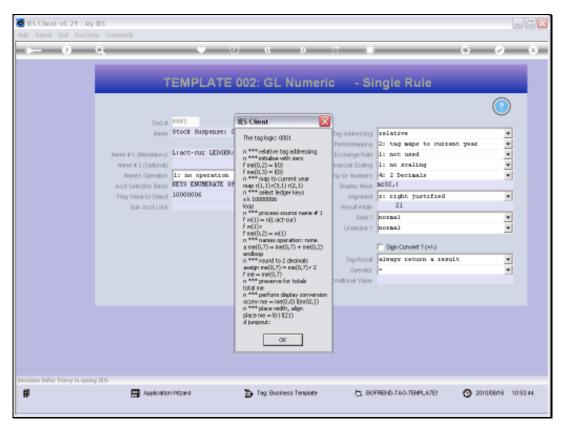

Slide 11 Slide notes: